## **FOIAonline: Bringing FOIA Processing to the 21st Century**

**Presentation for the World Resources Institute Study Tour**

October 23, 2012

## FOIAonline Vision

- Develop a cost effective, multi-agency, sharedservice to assist EPA and any partner agencies meet their FOIA requirements, and
- Create a repository of publicly released FOIA records for reuse.

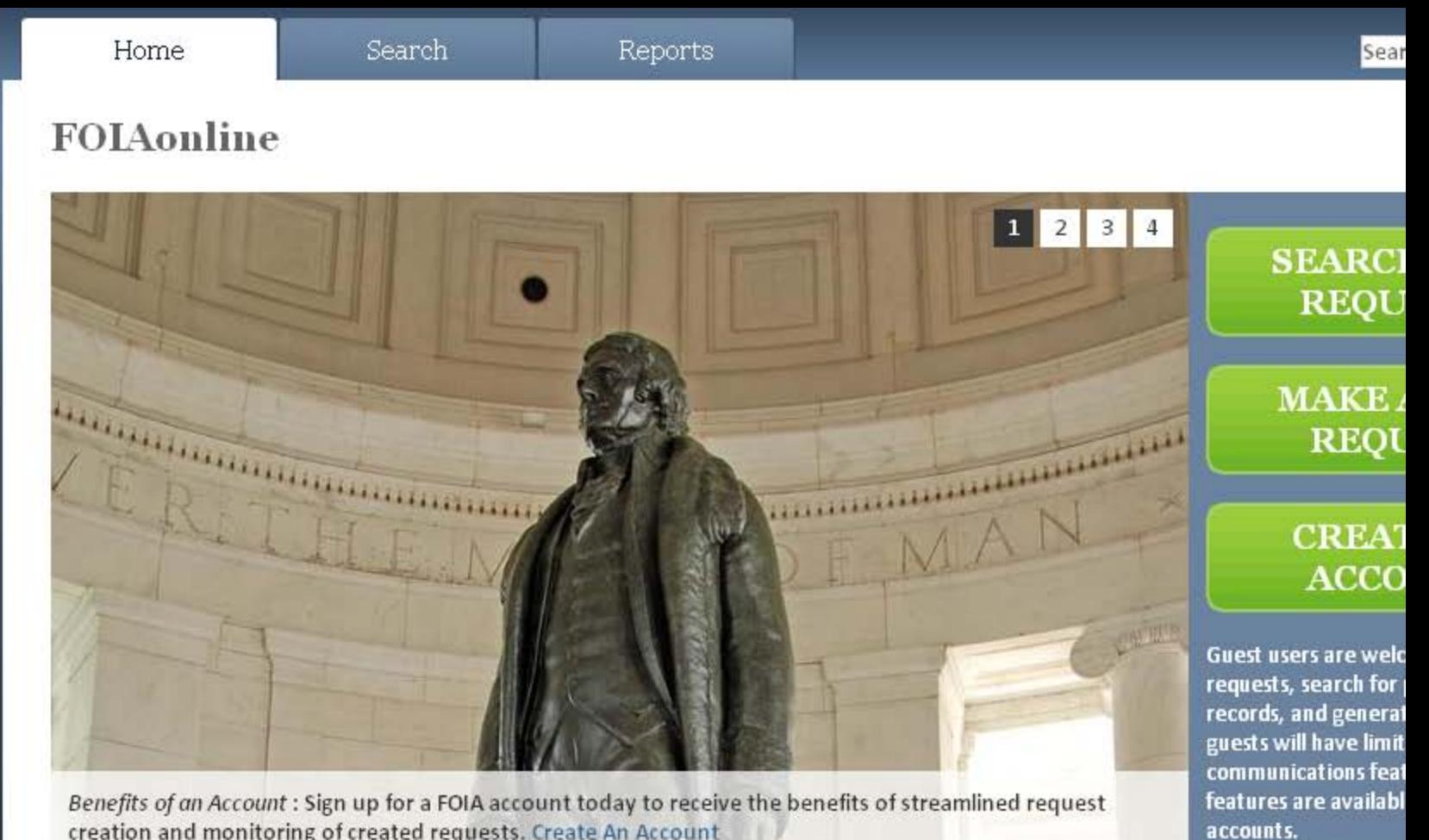

creation and monitoring of created requests. Create An Account

#### FOIAonline

The Freedom of Information Act (FOIA) gives you the right to access information from federal agencies. FOIAonline allows you to submit FOIA participating agencies from this website, track the status of requests, search for requests submitted by others, and generate up-to-the-minut processing.

Currently, FOIAonline participating agencies include: Environmental Protection Agency, Department of Commerce (except the US Patent and note: Information available from FOIAonline varies by agency.

Requests under the Privacy Act must be sent directly to the appropriate agency.

### High-level System Functionality: **Summary**

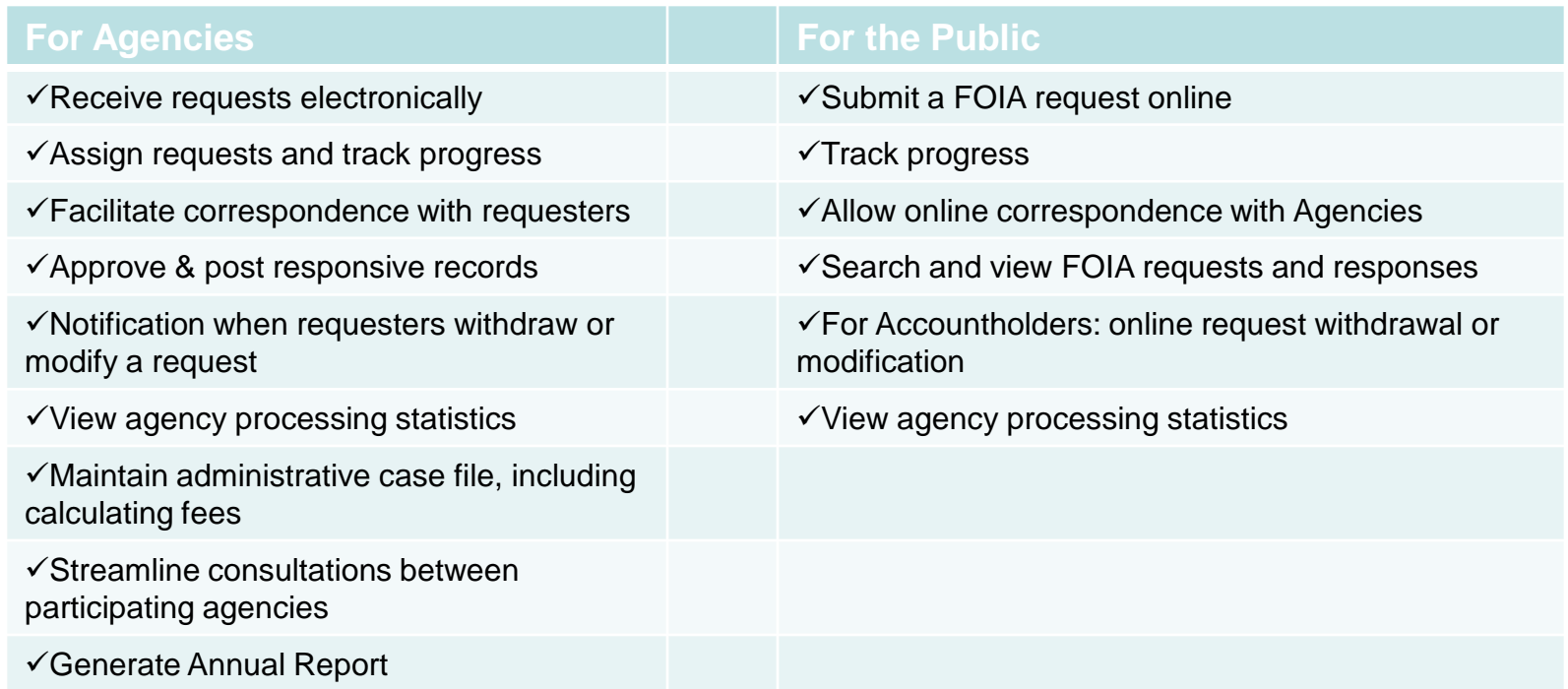

### More Detailed Functionality

### **Agency Core functionality defined in the RTM**

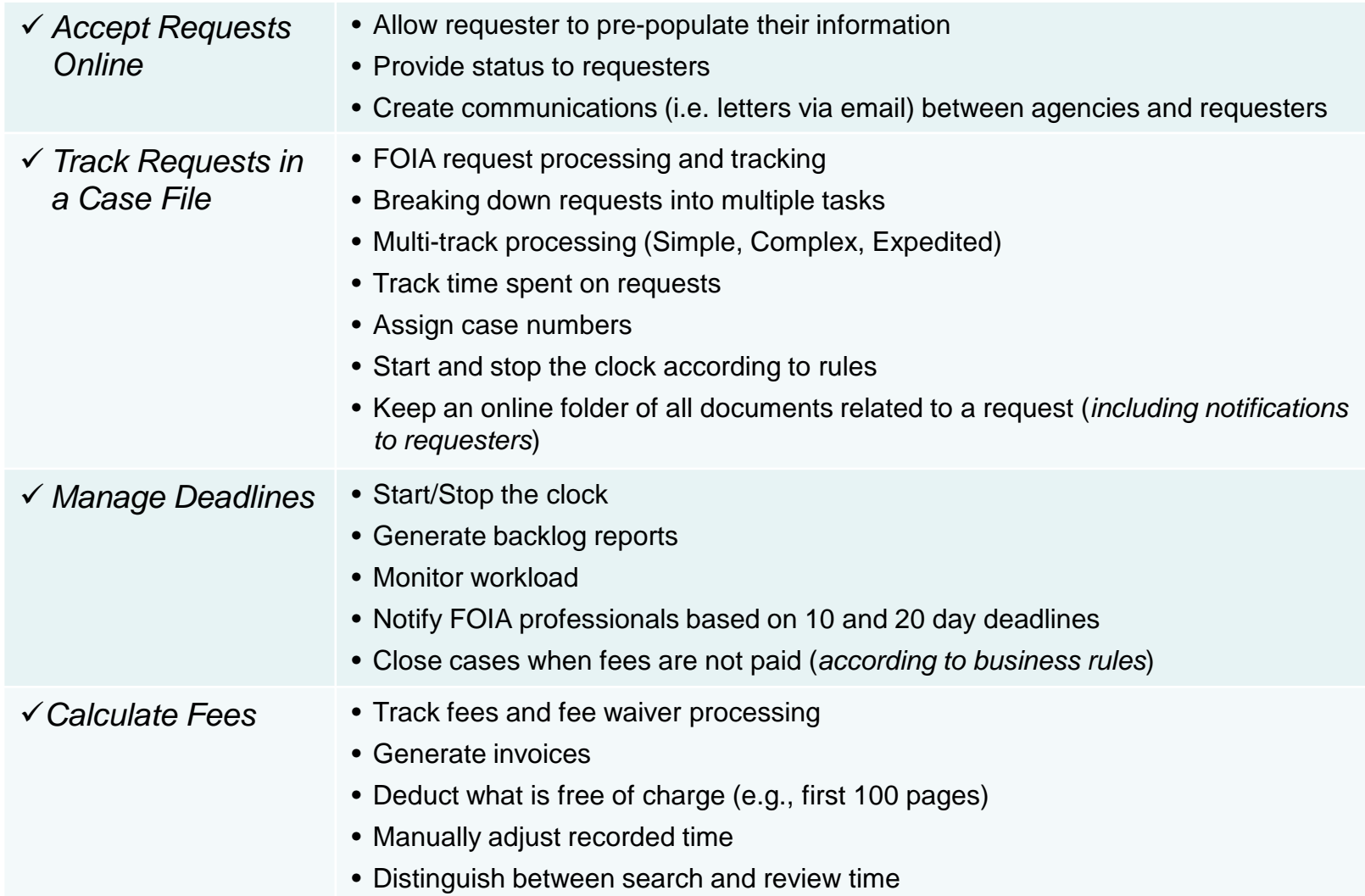

### **More Detailed Functionality**

#### **Agency Core functionality defined in the RTM**

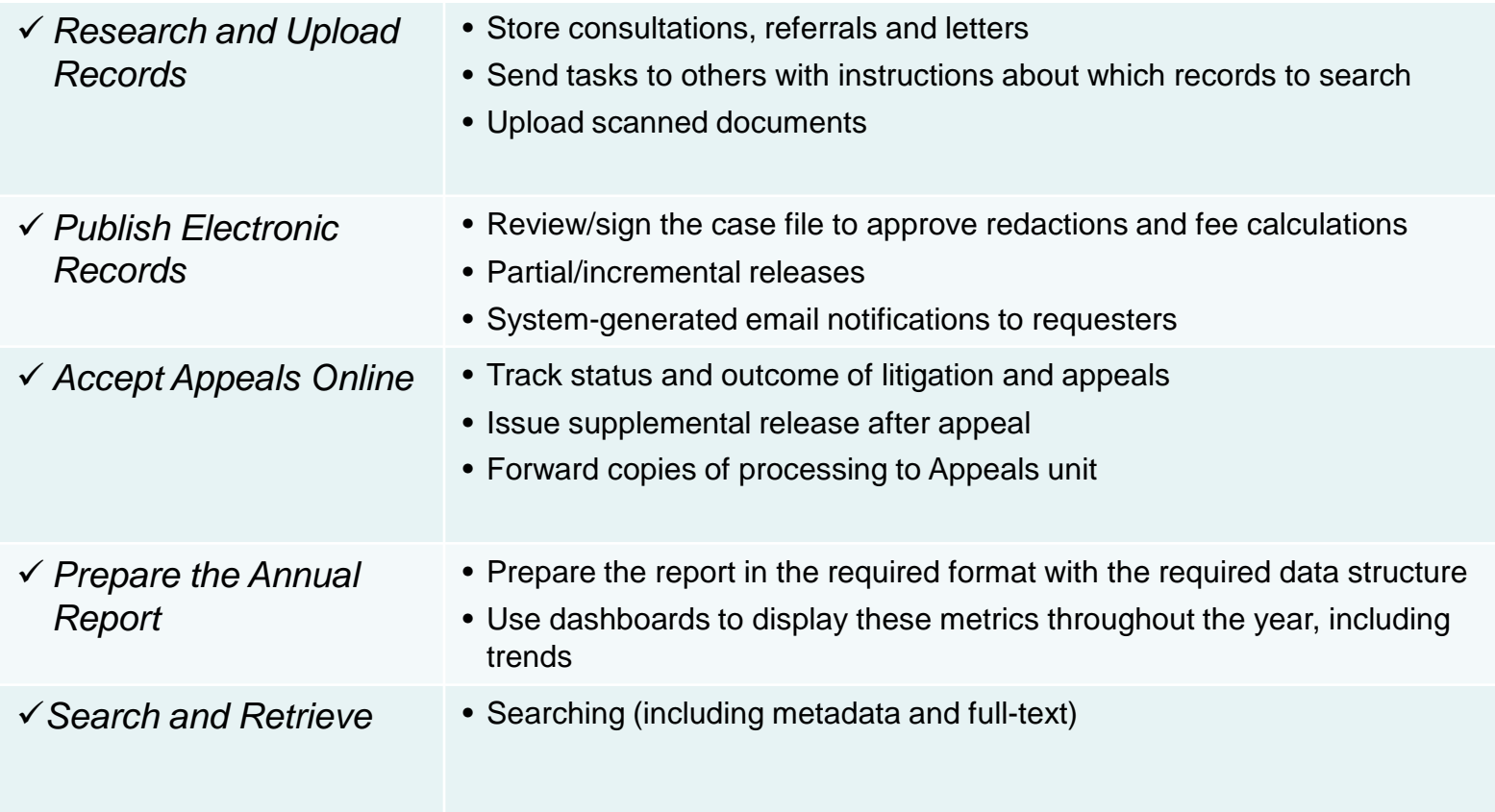

## Differences Between Guest User and User with an Account

- The public can use FOIAonline as a guest or create an account.
- Any public user can:
	- search for requests, records, or appeals posted by participating agencies
	- submit a FOIA request to a participating agency
- Creating a FOIAonline Account provides the added benefits of:
	- A personal dashboard to organize and view all of your requests;
	- Communicate with the agency processing your requests;
	- Pre-populating requests with commonly requested metadata; and
	- The ability modify, withdraw, or appeal a request online

# Process and Schedule to Develop FOIAonline

- $\checkmark$  10/28/11 Agencies reviewed and concurred with system requirements
- $\checkmark$  11/30/11 Agencies finalized system functional requirements
- $\checkmark$  01/19/12 Agencies reviewed interface
- $\checkmark$  01/23/12 Partners initiated system construction
- 04/19/12 Partners demonstrate in-progress version of system for agencies
- $\sqrt{07/09/12}$  Partners conduct user testing
- $\checkmark$  08/28/12 Partner training/implementation configuration
- 09/05/12 Deploy agency interface
- $\checkmark$  09/30/12 Deploy public interface
- Initial system requirements were based on DOJ and DOD's FOIA system requirements largely driven by functionality needed to capture Annual Report metrics.
- Agencies (partners and non-partners provided comments at each development point of the project)
- Further developments in online FOIA processing on the horizon  $8<sub>8</sub>$